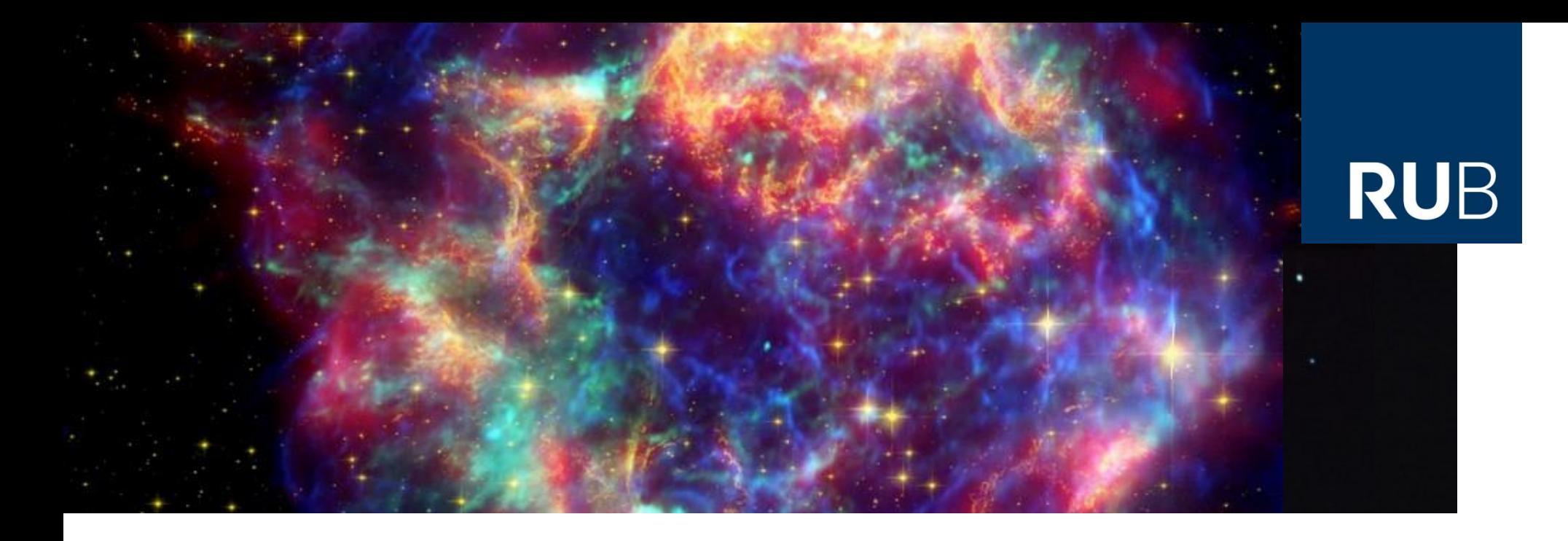

#### **Einführung in das wissenschaftliche Arbeiten**

#### **Einheit II: Aufbau, Gliederung und Elemente einer Abschlussarbeit -Teil 2-**

Bochum, 26. März 2019 Dr. Björn Eichmann (eiche@tp4.rub.de)

**RUHR-UNIVERSITÄT BOCHUM** 

**Tabellen** Abbildungen

# **RUB**

#### **Zitat, Paraphrase, Plagiat**

Max Mustermann Musterstraße 19a

12345 Musterstadt

Hiermit versichere ich, dass die von mir vorgelegte Hausarbeit selbstständig verfasst worden ist, dass die benutzten Quellen, einschließlich der Quellen aus dem Internet, und die Hilfsmittel vollständig angegeben und dass die Stellen der Arbeit - einschließlich Tabellen, Karten und Abbildungen -, die anderen Werken oder dem Internet im Wortlaut oder dem Sinn nach entnommen sind, auf jeden Fall unter Angabe der Quelle als Entlehnung kenntlich gemacht worden sind.

Max Mustermann

Musterstadt, den 12. März 2007

http://de.guttenplag.wikia.com/wiki/Datei:Erkl%C3%A4rung\_Plagiat.gif W. Mr. Nice, CC BY-SA 2.5 (https://creativecommons.org/licenses/by-sa/2.5/)

Größen/Einheiten/Funktionen Ausdrücke und Gleichungen Abbildungen

## **Zitat, Paraphrase, Plagiat**

 Grundsätzlich: Nur auf **veröffentlichte Texte** Bezug nehmen typischerweise also **nicht Bachelor-, Master- oder Diplomarbeiten**

Es gilt zu unterscheiden zwischen:

- **Zitat**: *wörtliche (unveränderte) Übernahme* von Ausschnitten aus einem Dokument analog zur wörtlichen Rede
- **Paraphrase**: *sinngemäße Übernahme* von Ausschnitten aus einem Dokument in eigenen Worten analog zur indirekten Rede
- **Plagiat**: *nicht gekennzeichnete(r/s) Zitat, Paraphrase*, oder Gedanke eines anderen Autors **um jeden Preis vermeiden!**

Größen/Einheiten/Funktionen Ausdrücke und Gleichungen **Tabellen** Abbildungen

### **Wozu überhaupt?**

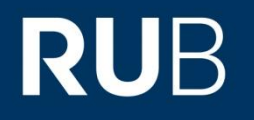

*Literaturverweise nützlich für*

- **Belegen oder Untermauern** von Behauptungen und Vermutungen man kann schließlich nicht alles selbst messen/rechnen
- **Anknüpfpunkte** der eigenen Arbeit an die bereits vorliegende Literatur **Einordnung**
- **Diskussion** von **oder Kritik** an bestehender Literatur, die Grundlage der vorliegenden Arbeit ist z.B. kritische Vergleiche

## **Belege im engen/weiten Sinn**

- Beleg *im engen Sinn*: **beweist das Auftreten** eines Phänomens, einer bestimmten Messung, oder einer Behauptung eines bestimmten Autors
- Beleg *im weiten Sinn*: verweist auf einen anderen Text zur **Unterstützung** Ihrer eigenen Behauptung wissenschaftliche Texte sind argumentativ **nicht selbst begründete Aussagen mit Literaturverweisen begründen**

*Wann zitieren, wann paraphrasieren?*

- Zitieren, wenn der **Wortlaut wichtig** ist
- Paraphrasieren, wenn Sie längere Abschnitte zusammenfassen wollen und/oder der **Wortlaut nicht entscheidend** ist

Größen/Einheiten/Funktionen Ausdrücke und Gleichungen Tabellen Abbildungen

# **Zitieren: Regeln**

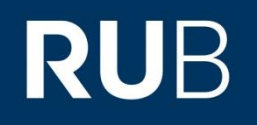

- Regel 1: **Niemals sinnentstellend zitieren**  man kann sinnentstellend zitieren, auch ohne den Wortlaut zu verändern, z.B. durch Auslassen von Verneinungen
- Regel 2: Zitate deutlich **vom eigenen Text abheben** typischerweise durch "" oder >> <<, bei längeren Zitaten (> 3 Zeilen) ggf. eingerückt und/oder abgesetzt und in kleinerer Schriftgröße, (selten) alternativ durch kursive Schrift bei kürzeren Zitaten Anführungszeichen (s.o.) **→Doppelte Anführungszeichen werden im Zitat zu einfachen**
- Regel 3: sprachliche **Gestalt nicht verändern**  nichts auslassen oder hinzufügen, nicht umformulieren Das gilt auch für Druckfehlr **[sic]**!

Größen/Einheiten/Funktionen Ausdrücke und Gleichungen **Tabellen** Abbildungen

## **Zitieren: Regeln**

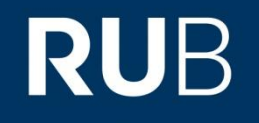

 Regel 4 (ergänzend zu Regel 3): Die sprachliche Gestalt darf *nur geändert werden, wenn* die Änderungen erkenntlich sind

und natürlich die **inhaltliche Aussage dieselbe bleibt**

z.B. dürfen **Kasus oder Flexion** von Worten verändert werden, wenn Ihr Satz das grammatikalisch erfordert

**Auslassungen** durch "[…]" **kennzeichnen**

**Änderungen** (immer ganze Wörter) und Einfügungen **mit [ ] umschließen**

Größen/Einheiten/Funktionen Ausdrücke und Gleichungen **Tabellen** Abbildungen

#### **Paraphrasieren: Regeln**

 Regel 1: Die Paraphrase darf nur **Behauptungen** enthalten, **die auch im Original sind**

und keine zusätzlichen, von Ihnen angefügten

- Regel 2: Paraphrasen stehen **nicht in Anführungszeichen** aufgrund der möglichen Verwechslungsgefahr mit Zitaten deshalb stehen sie üblicherweise im **Konjunktiv** (vgl. indirekte Rede)
- Regel 3: Der **Wortlaut** in Paraphrasen muss **geändert und originell** sein also in eigenen Worten wiedergeben

Unterscheidung zwischen Zitat und Paraphrase ist oft schwer!

Größen/Einheiten/Funktionen Ausdrücke und Gleichungen Tabellen Abbildungen

# **RUB**

#### **Zitat vs. Paraphrase: Literatur**

- Eco, Umberto (2000) *Wie man eine wissenschaftliche Abschlußarbeit schreibt: Doktor-, Diplom und Magisterarbeit in den Geistes- und Sozialwissenschaften*. (8., Aufl.) (Uni-Taschenbücher;1512: Interdisziplinär.) Heidelberg: Müller. mit guten Beispielen, z.B. Seite 206 ff
- Standop, Ewald & Matthias L. G. Meyer (2002) *Die Form der wissenschaftlichen Arbeit: Ein unverzichtbarer Leitfaden für Studium und Beruf*. (16. Aufl.) (Uni-Taschenbücher; 272.) Wiebelsheim: Quelle & Meyer. auch viele andere sinnvolle Inhalte

*Kompletter Abschnitt bis hier nach "Hinweise zum wissenschaftlichen Arbeiten: Zitieren und Paraphrasieren" von Dr. Thomas Bedorf, Fernuniversität Hagen, Fachbereich Kultur- und Sozialwissenschaften, Institut für Philosophie*

Größen/Einheiten/Funktionen Ausdrücke und Gleichungen **Tabellen** Abbildungen

## **Eigenplagiat**

- Bei Bachelorarbeiten kein Problem sie haben ja vermutlich noch nicht publiziert
- *Vorsicht bei Masterarbeiten*: Keine Texte aus der Bachelorarbeit verwenden! Falls doch: Unbedingt kennzeichnen! (zur Sicherheit)
- **Kontroverses Thema** kann man von sich selbst stehlen?
- Im Zweifelsfall: mit dem Betreuer sprechen rechtzeitig, denn Texte neu zu formulieren kostet Zeit

Größen/Einheiten/Funktionen Ausdrücke und Gleichungen Tabellen Abbildungen

#### **Weitere Teile und Anhänge**

# **RUB**

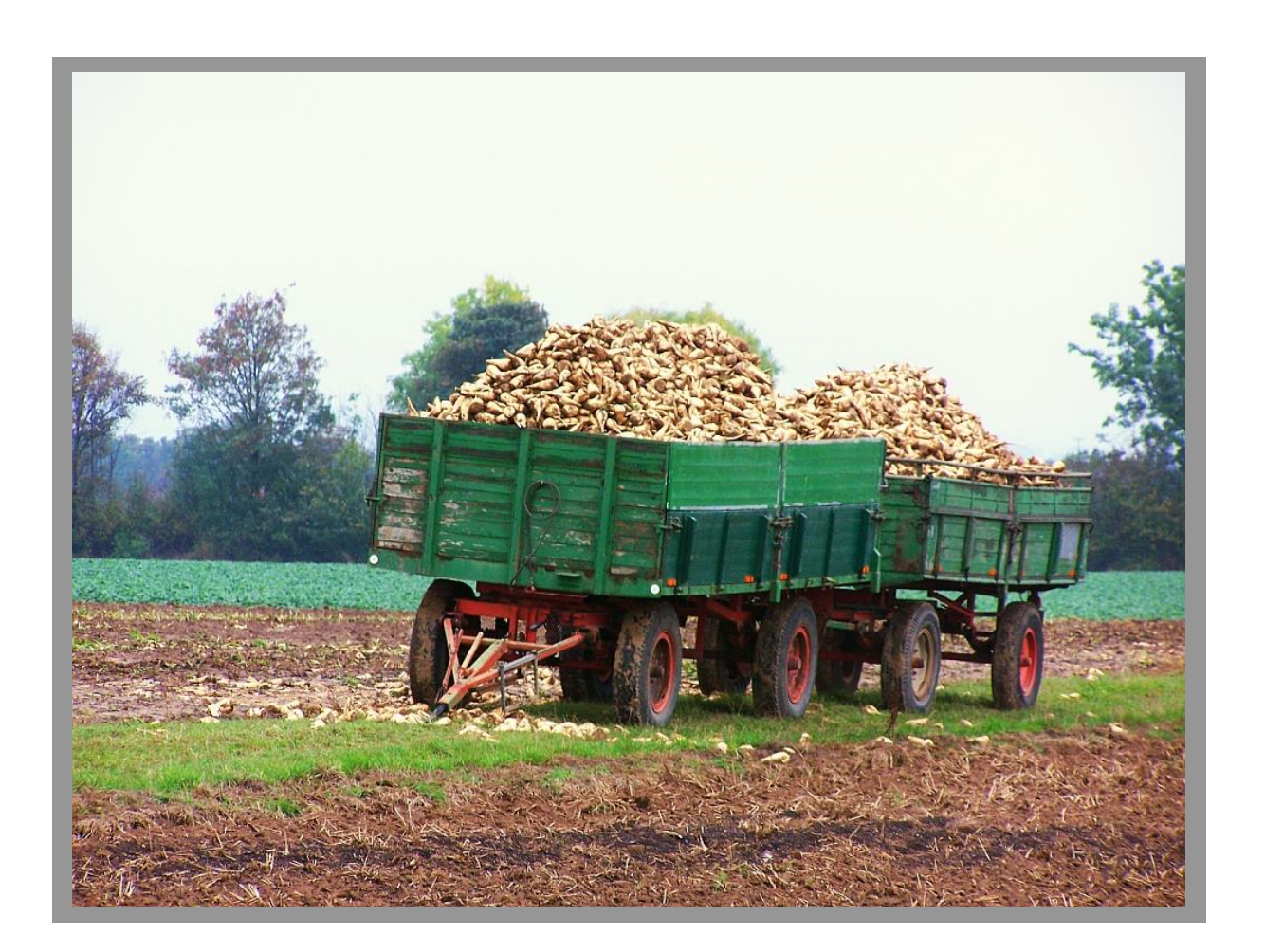

http://de.wikipedia.org/wiki/Anh%C3%A4nger#mediaviewer/File:Anh%C3%A4nger\_mit\_R%C3%BCben\_bei\_der\_Ernte.jpg Sven Wunsch - Flickr: Rübenernte, CC BY-SA 2.0 (https://creativecommons.org/licenses/by-sa/2.0/deed.en)

Größen/Einheiten/Funktionen Ausdrücke und Gleichungen **Tabellen** Abbildungen

## **Position und Arten von Anhängen**

Typischerweise nach dem Literaturverzeichnis. Ausnahme: Im Anhang sind Referenzen, dann davor.

#### **Begleitmaterial, z.B.:**

ausgelagerte längere Rechnungen, Flussschemata Datensätze, Messreihen, Spektren, Fotos Wird selten gelesen.

**Keine wichtigen Aussagen, die nicht auch im Hauptteil stehen!** 

#### **Anmerkungen**, z.B.:

ergänzende Aussagen, Erläuterungen und Hinweise, die im Haupttext den dort verfolgten Gedankengang stören würden Bei nur wenigen Anmerkungen: *Besser als Fußnoten setzen?*  Anmerkungen zur Literatur evtl. direkt im Literaturverzeichnis (s.o.)

Größen/Einheiten/Funktionen Ausdrücke und Gleichungen **Tabellen** Abbildungen

### **Arten von Anhängen**

#### **Lebenslauf**

bei Dissertationen z.T. üblich wie bei einem kurzen Bewerbungsschreiben, tabellarisch, z.B. Name, Vorname Müller, Petra Geburtsort, -datum Grafenberg, 01.04.1983 Grundschule 1990 – 1993 A-Schule, Darmstadt Höhere Schule 1993 – 2001 B-Gymnasium, Darmstadt Hochschule 2002 – 2007 C-Studium an der Y-Universität in Mainz ab Oktober 2007: Wissenschaftliche Mitarbeiterin am Institut für DEF an der Y-Universität in Mainz Sprachkenntnisse Englisch, Französisch (nach dem Abitur je ein dreimonatiger Aufenthalt mit Sprachzertifikat in Newcastle, England, und Montpellier, Frankreich)

Größen/Einheiten/Funktionen Ausdrücke und Gleichungen **Tabellen** Abbildungen

## **Erklärung**

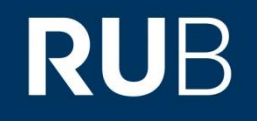

■ Schriftliche Erklärung darüber, dass Sie tatsächlich der geistige Eigentümer der vorgelegten Arbeit sind

Vorgefertigen Text aus dem Prüfungsamt verwenden!

#### *An der RUB*: **nur als unterschriebenes Formular abgeben, kein Teil der Bachelorarbeit**

Größen/Einheiten/Funktionen Ausdrücke und Gleichungen **Tabellen** Abbildungen

#### **Fußnoten**

# **RUB**

A Sample Document

Wikipedians

June 23, 2007

This tiny sample showcases TFX and IATFX for Wikipedia. More comprehensive examples, such as Lamport's sample.tex (see [1]) are available with any standard TEX distribution, or via www.tug.org. Only TrXnicians need [2].

#### 1 Documents, Sections and Paragraphs

A LATEX source file begins with a class declaration, followed by a preamble section, and the body of the document. The preamble contains settings and definitions. The body can contain sections, subsections, paragraphs, lists, equations, footnotes<sup>1</sup>, figures and tables, and also commands for automatically-generated structures such as a table of contents, bibliography, index and glossary. Commands such as "\section" introduce a new section, whilst an empty line delimits para-

graphs. Other surplus white space is usually ignored.

#### 2 Features

Both TFX and L<sup>X</sup>TFX allow for accedits, and excel at typesetting mathematical equations, both in-line or displayed on a line by itself. For instance, an article on quadratics may need

$$
ax^2 + bx + c = 0 \implies x = \frac{-b \pm \sqrt{b^2 - 4ac}}{2a} ,
$$

or an article on complex analysis may include  $e^{i\theta} = \cos \theta + i \sin \theta$ .

#### References

<sup>1</sup>This is a footnote.

[1] Leslie Lamport, LATEX User's Guide and Reference Manual, second edition, Addison-Wesley, 1994.

[2] Frank Mittelbach, and Michel Goosens, The IMEX Companion, second edition, Addison-Wesley, 2004.

#### Wirklich nötig?

http://en.wikipedia.org/wiki/TeX#mediaviewer/File:LaTeX\_sample.png, Grendelkhan, CC BY-SA 3.0 (https://creativecommons.org/licenses/by-sa/3.0/deed.en) **RUHR-UNIVERSITÄT BOCHUM** 14

#### **Fußnoten**

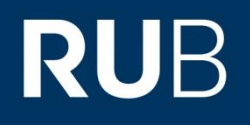

- Besondere Form von Anmerkungen, für **Aussagen außerhalb des Hauptgedankens** Nur **spärlich verwenden**! Immer fragen: Ist es wirklich nötig, hier eine Fußnote anzubringen?
- Weniger störend als Aussagen in Klammern oder Gedankenstrichen, **gerade bei längeren Einschüben**
- Werden *am Fuß der Seite aufgeführt*, daher der Name
- **Alternative: Separates Kapitel "Anmerkungen" oder ggf. in** das Literaturverzeichnis eingebunden, jeweils durchgehend nummeriert

#### **Fußnotenzeichen**

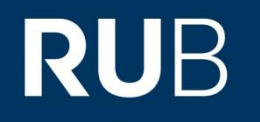

- Zu jeder Fußnote ein Verweiszeichen im Text, *direkt auf der Seite* angeben
- **Symbole**: Stern \*, Plus <sup>+</sup>, oder andere Sonderzeichen Bis zu dreimal wiederholt möglich: \*, \*\*, \*\*\*, +, ++, +++, ...
- auch **Zahlen**, *sofern diese nicht für Literaturverweise stehen*; nummeriert pro Seite oder durchgehend
- *Vorteil bei Zahlen*: vom Textverarbeitungssystem automatisch vergeben, späteres Verschieben kein Problem
- Meist **Schlussklammer** hinter dem hochgestellten Zeichen **keine Verwechslungsgefahr mit math. Exponenten**  $^{(+)},$   $^{++},$   $^{+++},$   $, \ldots$

## **Zu Tabellen und Überschriften**

# **RUB**

#### **Bei Tabellen**:

 Als Zeichen Buchstaben **mit Schlussklammer**  (Verwechselungsgefahr minimieren, Übersichtlichkeit) a)<sub>,</sub> b)<sub>,</sub> c)<sub>, ...</sub>

#### **In Überschriften**:

 $\ldots$  .

 **Keine Fußnoten!** Literaturverweise lieber in Eröffnungssatz Überschrift\*)

\* Hierüber wurde erstmals von Meyer [14] berichtet Nicht so. Besser: Überschrift

Über xxx wurde erstmals von Meyer [14] berichtet. …

### **Platzierung der Zeichen**

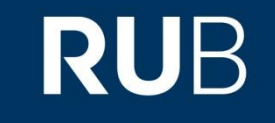

- Fußnotenzeichen grundsätzlich so nah wie möglich an der Textstelle, zu der die Anmerkung gehört
- Fußnotenzeichen allen Satzzeichen *(mit Ausnahme des Gedankenstrichs*) **unmittelbar** (keine Leerstelle) nachgestellt
	- … erstmals gefunden.1) Später …
	- $\ldots$  der Meinung,<sup>2)</sup> aber  $\ldots$
	- … optimiert;\*) damit …
	- $\ldots$  gezeigt<sup>+)</sup> wiederum  $\ldots$

#### **EXTERNIGHTED EXTERNIS IN Zitatnummern sind ebenfalls Verweiszeichen.**

- *Hochgestellte Zitatnummern*: Gleiche Platzierungsregeln!
- → *Sonst*: unmittelbar vor allen Satzzeichen!

#### **Seitenlayout**

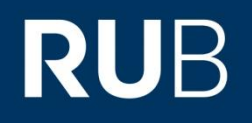

- **Platzierung**: Verhältnis Leerraum Text-Trennlinie zu Leerraum Trennlinie-Fußnoten: mindestens **3:2**
- **Normaler Zeilenabstand** bei mehreren Fußnoten
- In Fußnoten: Linksbündig oder mit Einzug Geschmacksfrage
- Schriftgröße: Fußnoten und –zeichen etwas **kleiner als Text** z.B. Größe 10 pt für Fußnoten bei 12 pt für Text
- Falls nötig: Fußnote auf nächster Seite fortsetzen und dies ankündigen!

**Größen/Einheiten/Funktionen** Ausdrücke und Gleichungen **Tabellen** Abbildungen

#### **Größen/Einheiten/Funktionen**

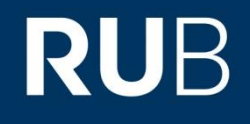

**The Chicago**<br>**Manual of Style SEVENTEENTH EDITION** 

> THE ESSENTIAL GUIDE for Writers, Editors, and Publishers

http://upload.wikimedia.org/wikipedia/commons/b/bf/The\_Chicago\_Manual\_of\_Style\_16th\_edition.gif

**Größen/Einheiten/Funktionen** Ausdrücke und Gleichungen **Tabellen** Abbildungen

# **RUB**

## **Numerische Angaben, Genauigkeit**

- **Sicherstellen**, dass alle Zahlen stimmen und richtig übertragen sind. Nachrechnen! Lieber einmal zu oft als zu wenig.
- Genauigkeit: **Signifikante Stellen**, abhängig von Genauigkeit der zugrunde liegenden Messdaten Wie im Praktikum.
- **Toleranzbereiche** mit ±-Zeichen angeben und Art des Fehlers bzw. der Abweichung spezifizieren Statistisch? Systematisch? Zahl der Messwerte/Umfang der Stichprobe müssen erkennbar sein!
- Unterziehen Sie ihre Daten der Regressions- oder Korrelationsanalyse (s. Statistiklehrbuch), Toleranzbereiche in Graphen darstellen Schraffur oder Fehlerbalken.

**Größen/Einheiten/Funktionen** Ausdrücke und Gleichungen Tabellen Abbildungen

#### **Schreibweise**

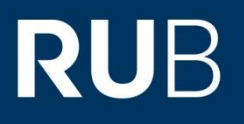

#### Schrift Beispiele

Senkrechte ("steile") Schrift

#### **Schreibweise**

**Größen/Einheiten/Funktionen** Ausdrücke und Gleichungen **Tabellen** Abbildungen

# **RUB**

#### Schrift Beispiele

- Senkrechte ("steile") Schrift
- 
- Klammern ( ) [ ] { }
- 
- 
- 
- Symbole für Einheiten m, lg, s, A, K, mol, cd; °C, W, V, Pa, ha Summen-, Produkt-, und Integralzeichen ∑, ∏, ∫

Zahlen 1, 2, 3, 2005, e, π Operatoren d, D,  $\Delta$ , V,  $\partial$ , %, %,  $\gamma$ ,  $\partial$ , %, %, ppm, ppt; d $f(x)/dx$ Verknüpfungszeichen  $+$ , -, :, ∞, =, <, >, ∈, ≈, →, →, AND, OR Symbole für spezielle Funktionen exp, log, ln, lg, sin, cos, tan, Re, Im; cos(x), exp( $-x^2$ ), Re(z) =  $a + ib$ Einheitenpräfixe G, M, k, m, µ, n, p, f; nm, GHz, mbar, µg

**Größen/Einheiten/Funktionen** Ausdrücke und Gleichungen Tabellen Abbildungen

### **Schreibweise**

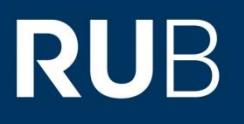

#### Schrift Beispiele

 $\kappa$  ( $\kappa$  schräge  $\kappa$ ) Schräge ( $\kappa$  $S_{\text{S}}$  furthematic  $\sum_{n=1}^{\infty}$  ,  $\sum_{n=1}^{\infty}$ 

#### **Schreibweise**

# Schrift Beispiele

Kursive ("schräge") Schrift

Symbole für mathematische Variablen , , , , , , , , , Symbole für mathematische Variablen  $a, b, c, x, z, A, B, \alpha, \beta, \gamma$ <br>Symbole für physikalische Größen  $m, t, T, r$ Symbole für physikalische Größen  $m, t, T, r$ <br>Symbole für allgemeine Funktionen  $f(x) = u(x) \cdot v(x), z = \varphi(x, y)$ Symbole für allgemeine Funktionen  $f(x) = u(x) \cdot v(x)$ ,  $z = \varphi(x, y)$ <br>Symbole für Naturkonstanten  $R$  (Gaskonstante),  $N_A$  (Avogadro-Zahl)

#### zwischen Zahlen 7 315,103 45 3 1/2

zwischen Zahlen and 2008 → 7 3 + 7 3 + 7 3 + 7 3 + 7 3 + 7 3 + 7 3 + 7 3 + 7 3 + 7 3 + 7 3 + 7 3 + 7 +  $\frac{1}{2}$ vor und nach Verknüpfungszeichen zwischen Ausdrücken bei Produkten

vor %, ‰, und anderen Anteil-Zeichen

**Größen/Einheiten/Funktionen**

Ausdrücke und Gleichungen

**Tabellen** 

Abbildungen

 $3 + 4 = 7$ ,  $f(x) = x^2 - 2x$ , 18 m  $\times$  24 m von Einheiten  $\sim$  70 mb mm<sup>-1</sup> L<sup>-1</sup> 0,4 mg/(kg a)  $12.4\%$  0.1 % 20 ppm

#### 24

**Größen/Einheiten/Funktionen** Ausdrücke und Gleichungen **Tabellen** Abbildungen

#### **Schreibweise**

**RUB** 

- Mit Serifen, Ausnahme: Elemente und Tensoren (nicht-kursiv) П
- Größen i.d.R. in SI-Einheiten п evtl. gibt es Ausnahmen in Ihrem Fachbereich, speziell in der Theorie und/oder Astronomie/Astrophysik
- Bezeichnungen nicht-kursiv:  $g_n$  für "g normal", aber П Zählindizes kursiv:  $x_i$ immer an mögliche Verwechslung denken: Teilchendichte oder imaginäre Einheit
- Vektor- und Matrixsymbole kursiv und fett:  $a = a_1 e_1 + a_2 e_2$ ,  $A = \begin{pmatrix} 1 & 2 \\ 3 & 4 \end{pmatrix}$

alternativ/früher: Vektoren nicht-kursiv, aber mit Vektorpfeil:  $\vec{F}$ 

**Größen/Einheiten/Funktionen** Ausdrücke und Gleichungen **Tabellen** Abbildungen

#### **Legende und Formelsatz**

- Symbole immer **bei erster Verwendung erklären**
- *Ggf. Liste der Symbole* (nach Inhaltsverzeichnis) nur bei sehr vielen Symbolen und/oder langen Arbeiten

#### **Freiräume**

- bei Zahlen aus mehr als 4 Ziffern **in Dreiergruppen links und rechts vom Komma**
- Zwischen Zahl und Einheit (Ausnahme: °, ', und " für Winkel) nicht das Apostroph verwenden

#### **Zahlenwert und Einheit nie durch Zeilenumbruch trennen**

**Größen/Einheiten/Funktionen** Ausdrücke und Gleichungen **Tabellen** Abbildungen

**Formelsatz**

- **Klammern** bei Toleranzangaben: (142 ± 10) mm
- **Erstreckungsbereiche** mit ... statt -: 400…500 Verwechslungsgefahr mit Minus
- **Präfixe direkt vor Einheiten**, nie allein für Zahl nutzen; Verwendung so, dass Zahlenwert zwischen 0,1 und 1000 30 µg statt 0,03 mg
- **Klammern** bei Brüchen mit Produkt im Nenner: kg/(m s<sup>2</sup>)
- *Schriftgröße von Indizes und Exponenten*: 60% der Hauptschriftgröße z.B. 7 pt oder 8 pt bei 12 pt Hauptschriftgröße

**Größen/Einheiten/Funktionen** Ausdrücke und Gleichungen **Tabellen** Abbildungen

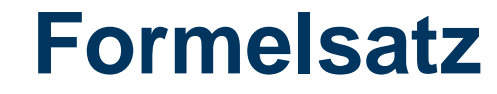

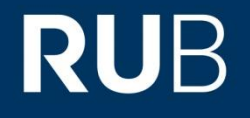

**Mehrere Indizes: Abtrennen** (Komma, Leerzeichen)

#### **Dreistufige Indizes vermeiden**

falls nicht möglich: Schriftgröße von oben nach unten kleiner, ggf. mit Komma

 Falls keine Verwechslungsgefahr mit Potenzen oder Tensoren: **Sub- und Superskripte erlaubt**, gern übereinander

Größen/Einheiten/Funktionen **Ausdrücke und Gleichungen Tabellen** Abbildungen

#### **Ausdrücke und Gleichungen**

**The Chicago**<br>**Manual of Style** 

**SEVENTEENTH EDITION** 

THE ESSENTIAL GUIDE for Writers, Editors, and Publishers

http://upload.wikimedia.org/wikipedia/commons/b/bf/The\_Chicago\_Manual\_of\_Style\_16th\_edition.gif**RUHR-UNIVERSITÄT BOCHUM** 

Größen/Einheiten/Funktionen **Ausdrücke und Gleichungen Tabellen** Abbildungen

#### **Schreibweisen**

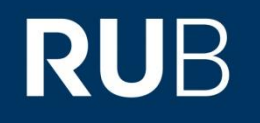

- Multiplikation: bei deutschem Zahlsystem: ∙, sonst ×  $\times$  im Deutschen nur für Formatangaben, z.B. 15 mm  $\times$  20 mm
- Achtung bei Produkten von Vektoren: ∙ für Skalarprodukt,  $\times$  für Kreuz-/Vektorprodukt
- Division:  $a/b$  oder  $a b^{-1}$ , nicht  $a:b$  (das ist ein Verhältnis)
- Doppelbrüche oder Klammerausdrücke? Geschmackssache Doppelbrüche sind übersichtlicher, verbrauchen aber mehr Platz
- Vor und nach Verknüpfungs- und Relationszeichen: Freiraum b

Größen/Einheiten/Funktionen **Ausdrücke und Gleichungen Tabellen** Abbildungen

# **Klammern und große Symbole**

- Im Zweifelsfall: mehr Klammern<br> **Explored Expansive Channel**<br> **Expansive Channel Channel Channel Channel Channel Channel Channel Channel Channel Channel Channel Channel Channel Channel Channel Channel Channel Channel Chann**
- Reihenfolge bei geschachtelten Klammern: { [ ( ) ] }
- Größe der Klammern: Mindestens genau so groß wie die umschlossenen Ausdrücke
- Gleiche Regel für Größe von Summen-, Produkt- und<br>Integralzeichen (sewie ähnliche Oneratoren)  $\sum_{i=1}^{n} f(x_i)$  und  $\mathcal{L}_{i=1}$ / $\mathcal{L}_{i}$ / und

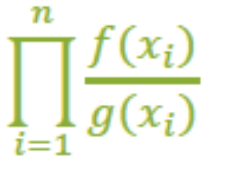

Größen/Einheiten/Funktionen **Ausdrücke und Gleichungen Tabellen** Abbildungen

## **Positionierung**

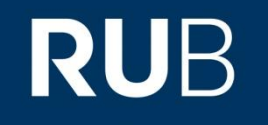

■ Formeln und Gleichungen entweder freigestellt so wie diese Anmerkung oder immer eingerückt (mehr als der Text zu Beginn eines Absatzes)

so wie diese Anmerkung

Ausnahme: Kurze Formeln wie  $x = 3$  oder  $T = 298$  K. Nicht zentriert!

- Davor und danach immer 0,5 bis 1 Zeile frei (s.o.)
- Bei mehrzeiligen Formeln: Zeilenabstand wie im Fließtext ш und gleichmäßig ausrichten z.B. am ersten Zeichen der Zeile, ideal: =

## **Positionierung**

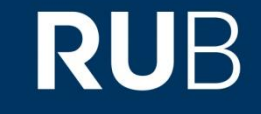

- Formeln und Gleichungen zweckmäßig nummerieren, z.B.  $a^2 + b^2 = c$ (12) zumindest bei allen Formeln, die Sie referenzieren wollen
- Formeln und Gleichungen entweder zwischen Absätzen als "zusätzlicher Absatz" oder in den Text eingebaut
- Bei Einbau in den Text: als Bestandteile des Satzes behandeln, Satzzeichen beachten!

Daraus folgt  $d/dt = 6$  (13)  $ux/ut - c$ ,<br>woraus sieh durch Integration mit der Anfangsbedingung in Gl. (7  $\alpha$ sich durch integration mit der Anlängsbeuingung in Oi.<br> $\alpha(t) = a t + a$  $x(t) = ct + c_o$ ergibt.

Größen/Einheiten/Funktionen **Ausdrücke und Gleichungen Tabellen** Abbildungen

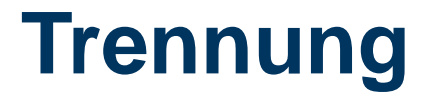

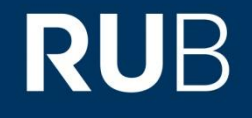

- Achtung: Größere, nicht freistehende Ausdrücke dürfen nicht durch ein Zeilenende getrennt werden Also sollten Sie, wie an diesem Beispiel verdeutlicht werden soll, auf etwas wie (x-2)/(x+3) verzichten.
- Erstrecken sich Formeln auf mehr als eine Zeile, sollten sie nach Möglichkeit vor einem + oder – getrennt werden, aber möglichst nicht innerhalb einer Klammer  $5 + 3x^4 - 23x^3 - 51x^2 + 94x + 126 = (x + 1)(x - 2)(x + 3)(x - 4)(x + 5)$

Größen/Einheiten/Funktionen Ausdrücke und Gleichungen

**Tabellen**

Abbildungen

#### **Tabellen**

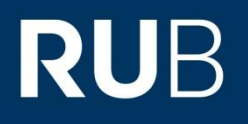

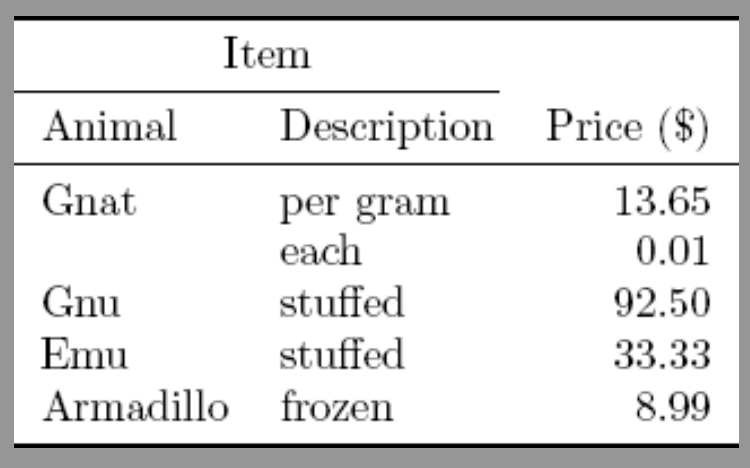

http://upload.wikimedia.org/wikipedia/commons/thumb/8/8d/LaTeX\_animal\_table\_with\_booktabs.svg/213px-LaTeX\_animal\_table\_with\_booktabs.svg.png, M. W. Toews, CC BY 4.0 (https://creativecommons.org/licenses/by/4.0/deed.en)

Größen/Einheiten/Funktionen Ausdrücke und Gleichungen **Tabellen**

Abbildungen

## **Kennzeichnung**

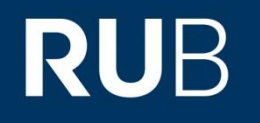

- Tabellen (und Abbildungen) haben Blickfang-Wirkung, darum sollten sie **unabhängig vom Text verständlich** sein  $\rightarrow$ Kennzeichnung
- **Grundsätzlich mit Tabellenüberschrift** (oft auch Beginn der Tabellenunterschrift) und Tabellennummer (fortlaufend oder mit Doppelnummer Kapitel-Tabelle). Im Text **mindestens einmal referenzieren**!
	- Oft fett und immer mit Punkt (selten: Doppelpunkt) von der Überschrift oder Unterschrift getrennt:
	- **Tab. 3.** Elektrischer Widerstand in Abhängigkeit der Temperatur. oder
	- **Tabelle 3.** Elektrischer Widerstand in Abhängigkeit der Temperatur.

Größen/Einheiten/Funktionen Ausdrücke und Gleichungen **Tabellen**

Abbildungen

## **Kennzeichnung**

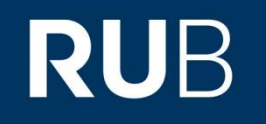

 **Tabellentitel** geben den Inhalt in einer Aussage wieder, sie enthalten **keine Verben**

 **Erklärungen** gehören **hinter den Tabellentitel**, von ihm getrennt, z.B. durch einen Trennstrich –

 **Fußnoten in Tabellen**: kleine, hochgestellte Buchstaben, *in der Unterschrift oder unmittelbar unter der Fußlinie anbringen*

Größen/Einheiten/Funktionen Ausdrücke und Gleichungen **Tabellen**

Abbildungen

## **Begrifflichkeiten**

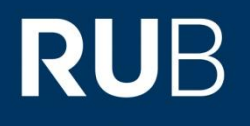

Tab. 4. Chemische Zusammensetzung von Luft (Auszug).– Die mit einem Stern gekennzeichneten Elemente sind radioaktiv.

#### Tabellenüberschrift

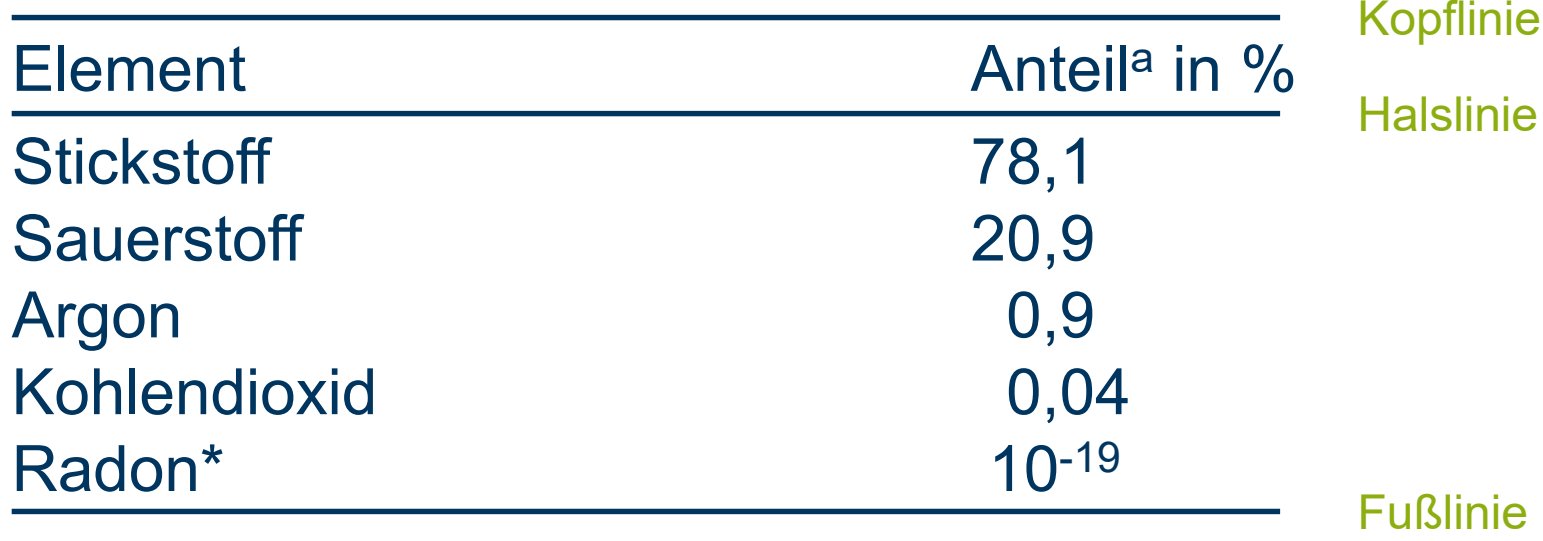

a Volumenanteil

**Layout**

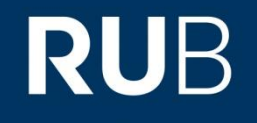

- Größensymbole im Tabellenkopf: Wie in Formeln (z.B. kursiv)
- Einheiten: manchmal auch mit (in …) im zweiten Bespiel

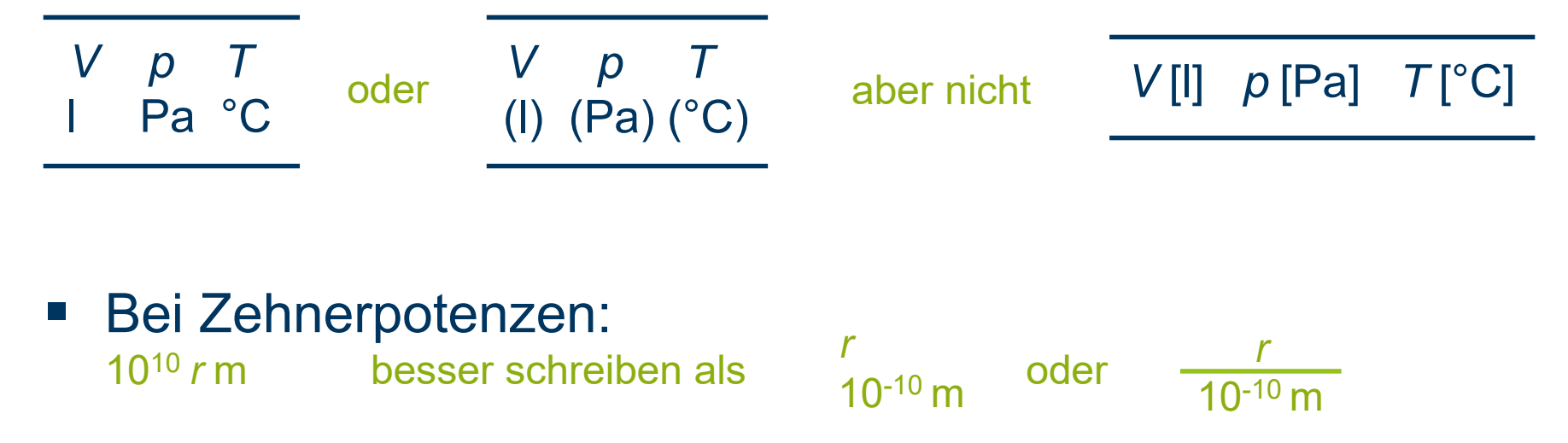

 Im Tabellenkopf dürfen Unterteilungen geschaffen werden: *senkrechte Linien trennen, waagerechte Linien verbinden*

Größen/Einheiten/Funktionen Ausdrücke und Gleichungen **Tabellen**

Abbildungen

#### **Layout**

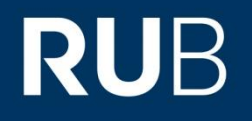

- **Keine "Gittertabellen"** zu viele Linien verwirren eher als dass sie helfen
- *Möglichst keine senkrechten Linien* im Tabelleninhalt lieber durch Freiräume Ordnung schaffen
- **Leere Felder nicht mit 0 oder – belegen**, der Eintrag ist keine Zahl oder ein Minus ("negativer Befund") besser: "nicht gemessen" oder "..."
- Schriftart: Petit z.B. 10 pt bei 12 pt Schriftgröße im Text

Größen/Einheiten/Funktionen Ausdrücke und Gleichungen **Tabellen** Abbildungen

#### **Layout**

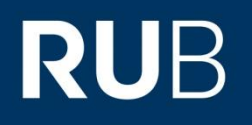

- *Bei Platzmangel: mehrzeilige Einträge* keine ungewöhnlichen Abkürzungen zur Vermeidung mehrzeiliger Einträge
- Zahlenkolonnen **untereinander ausrichten** am Dezimalkomma oder am  $\pm$ , dadurch entstehende flatternde Einträge schaffen Übersicht Einträge, die keinen Vergleichswert haben, nicht zueinander ausrichten!
- **Hohe, schmale Tabellen stürzen** "transponieren"
- Tabellen **nicht zu groß oder zu klein wählen wenig Einträge besser im Text** (wenn nicht elementar wichtig); **umfangreiche Tabellen** versuchen zu **komprimieren** oder **in mehrere Tabellen**  aufteilen oder in den **Anhang** verschieben (ggf. weniger wichtiges auslagern)

Größen/Einheiten/Funktionen Ausdrücke und Gleichungen **Tabellen**

Abbildungen

#### **Layout**

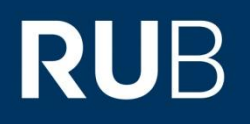

 Tabellen, die sich über mehrere Seiten erstrecken: Auf jeder Seite **Tabellenkopf wiederholen**, inkl. Vermerk auf Fortsetzung "**Tabelle A.x.** Forsetzung"

#### **Tabellen werden immer spaltenweise gelesen**

 $\rightarrow$  Sie wollen Daten vergleichen: betreffende Spalten nebeneinander innerhalb einer Spalte sind Trends leichter erkennbar als innerhalb einer Zeile

**Konsistenz** bei Verwendung von Symbolen, Abkürzungen und Bezeichnungen auch Tabellenfußnoten immer auf die selbe Art setzen

Größen/Einheiten/Funktionen Ausdrücke und Gleichungen **Tabellen**

Abbildungen

# **RUB**

## **Listen, Auflistungen**

 … oder Aufzählungen: im Text, nur **durch Einzug vom restlichen Text abgesetzt**

Die drei klassischen Aggregatzustände sind: fest flüssig gasförmig

Dabei galt …

 Elemente können zusätzlich durch **Aufzählungszeichen** begonnen werden viele Symbole oder Arten denkbar: ●, -, 1., a), ...

Größen/Einheiten/Funktionen Ausdrücke und Gleichungen Tabellen

**Abbildungen**

# **RUB**

#### **Abbildungen**

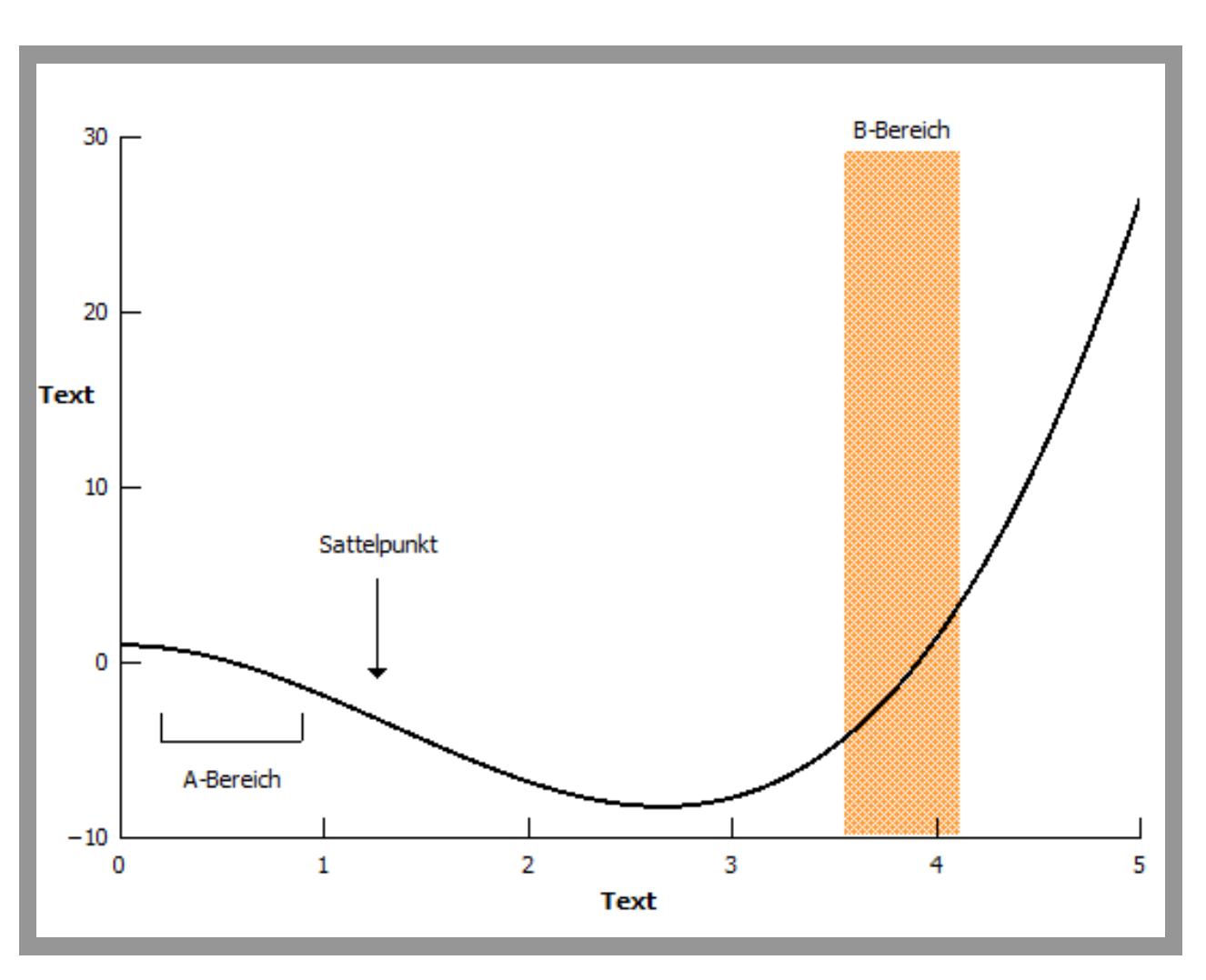

Größen/Einheiten/Funktionen Ausdrücke und Gleichungen Tabellen **Abbildungen**

## **Wirkung und Einbinden**

- Abbildungen sind Blickfang, sie werden oft vor dem Text betrachtet; sie sollten immer erst **nach** der Schlussfolgerung im Text stehen, die sie verdeutlichen Sie sollten übersichtlich und **alleinstehend verständlich** sein
- Typischerweise **vom Text abgesetzt**, nicht vom Text umflossen. Ausnahme: Sehr kleine Abbildungen
- Wie bei Tabellen: **Nummerieren und Bildunterschrift** Abbildungen mindestens einmal im Text referenzieren Nummerierung wie Tabellen: fortlaufend oder Doppelnummer Kapitel-Abbildung Nach Nummerierung: Durch Punkt von Unterschrift trennen (selten Doppelpunkt)

Größen/Einheiten/Funktionen Ausdrücke und Gleichungen **Tabellen** 

**Abbildungen**

## **Beschriftung**

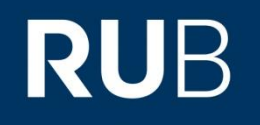

- Die Abbildungsnummer ist Teil der Bildunterschrift
- Die Unterschrift kann bei schmalen Abbildungen seitlich von der Unterkante der Abbildung nach oben laufen dann natürlich um 90° gegen den Text geneigt
- Bildunterschrift immer mit der Nummerierung beginnen z.B.: "Abb. 2-3.", oder seltener "Abbildung 2-3." oder "Bild 2-3."
- **Bildunterschriften immer mit einem Punkt abschließen** Auch, wenn kein vollständiger Satz vorliegt

Größen/Einheiten/Funktionen Ausdrücke und Gleichungen Tabellen

**Abbildungen**

## **Beschriftung**

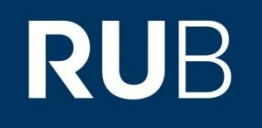

- Die Bildunterschrift muss immer eine **kurze Beschreibung der Abbildung** in Form eines Abbildungstitels haben ähnlich wie die Tabellenüberschrift darf auch gern Art der Darstellung angeben muss in jedem Fall den Inhalt wiedergeben Bsp.: "Perspektivische Schemazeichnung der Kristallstruktur von Graphit."
- Danach **Bilderläuterung**: Erklärung von Symbolen, Fokus auf bestimmte Teile der Abbildung, Nennung der Aufnahmetechnik…

was immer Ihnen wichtig ist, wenn der Leser die Abbildung betrachtet gern auch (ggf. blockartig angeordnete) Auflistung verwendeter Parameter

Reihenfolge **bei Legenden:** *wichtig vor weniger wichtig*

# **RUB**

## **Beschriftung**

 *Lieber eine ausführliche Bildunterschrift als eine überladene Grafik* (im schlimmsten Fall mit großer Legende) kurze Symbole verwenden, Übersichtlichkeit wahren, dabei Konventionen (kursiv/steil usw.) beachten

■ Abbildungen aus mehreren Teilbildern mit a), b), c), ... bezeichnen

einfache, eindeutige Referenzierung möglich keine Verwechslung mit Doppelnummern bei Abbildungsnummerierung Beispiel:

- Abb. Z. Räumlicher Verlauf von XY a) in Einzelpunktdarstellung, b) in Liniendarstellung (geglättete Daten).

- Abb. Z. Räumlicher Verlauf von XY. – a) Einzelpunktdarstellung, b) Liniendarstellung (geglättete Daten)

- Abb. Z. Räumlicher Verlauf von XY.

- a) Einzelpunktdarstellung
- b) Liniendarstellung (geglättete Daten)

Größen/Einheiten/Funktionen Ausdrücke und Gleichungen **Tabellen Abbildungen**

## **Beschriftung**

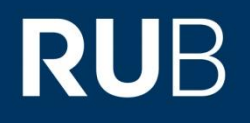

- Kleinere Schriftgröße als im Haupttext, Petitschrift z.B. 10 pt bei 12 pt Hauptschriftgröße, gewöhnlicher Zeilenabstand Übersichtlichkeit
- *Räumliche Trennung* vom Fließtext wenigstens zwei Leerzeilen zwischen Text und Abbildung sowie zwischen Bildunterschrift und Text
- Abbildungen und Bildunterschriften *immer gleich anordnen* mittig, links- oder rechtsbündig identische Zeilenabstände

Größen/Einheiten/Funktionen Ausdrücke und Gleichungen **Tabellen Abbildungen**

#### **Bildzitate**

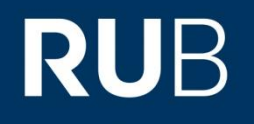

- **Fremdes geistiges Eigentum deutlich kennzeichnen** Bei übernommener Abbildung nicht: … [4], sondern … . Abbildung aus [4]. Bei nachgemachten oder angepassten Abbildungen: (nach [4])
- *Fremdes Bildmaterial sollte die Ausnahme sein!* Immerhin ist es Ihre Abschlussarbeit
- Wenn die Arbeit publiziert werden soll: Nachdruckgenehmigung für Verwendung fremder Grafiken einholen z.B. beim Verlag des ursprünglichen Dokuments

Größen/Einheiten/Funktionen Ausdrücke und Gleichungen **Tabellen Abbildungen**

#### **Bilddateien**

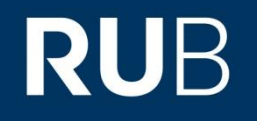

**Nach Möglichkeit immer Vektorgrafiken verwenden** diese skalieren ohne Qualitätsverlust

- Mögliche Programme zur Erstellung von Vektorgrafiken: Inkscape, qtiplot, gnuplot, Gimp, …
- **Immer die gleichen Schriftarten wie im Text** bzw. in den Gleichungen verwenden Konsistenz, Verwirrung vermeiden

Größen/Einheiten/Funktionen Ausdrücke und Gleichungen Tabellen **Abbildungen**

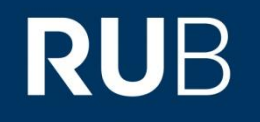

- Messpunkte immer mit Fehlerbalken (oder –schlauch) und Art des Fehlers angeben (systematisch, statistisch, beides?)
- **E.** Linienbreiten bei Darstellung in rechtwinkligem Achsensystem: Hilfsnetz : Achsen : Kurven wie 1 : 1,4 : 2 (also nach Wichtigkeit)
- Bei mehreren Kurven in einem Diagramm: Verschiedene Farben und verschiedene Linienart durchgezogen, gestrichelt, gepunktet, gestrichelt-gepunktet, …
- Immer die Frage stellen: *Auch in s/w-Druck alles erkennbar*? Übersicht auch bei Korrekturexemplaren oder Zwischenausdrucken

Größen/Einheiten/Funktionen Ausdrücke und Gleichungen **Tabellen Abbildungen**

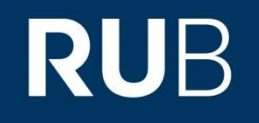

- Wichtige Flächen dürfen durch Schraffur oder Färbung hervorgehoben werden trotzdem an s/w-Lesbarkeit denken
- Zur Akzentuierung oder Beschriftung sind Pfeile im Diagramm erlaubt oder auch Verweislinien oder Raster
- Achsen: Unabhängige Größe auf der waagerechten Achse (Abszisse), abhängige auf der Senkrechten (Ordinate) nie umgekehrt zwei unabhängige Größen sind in Ordnung

Größen/Einheiten/Funktionen Ausdrücke und Gleichungen Tabellen

**Abbildungen**

# **RUB**

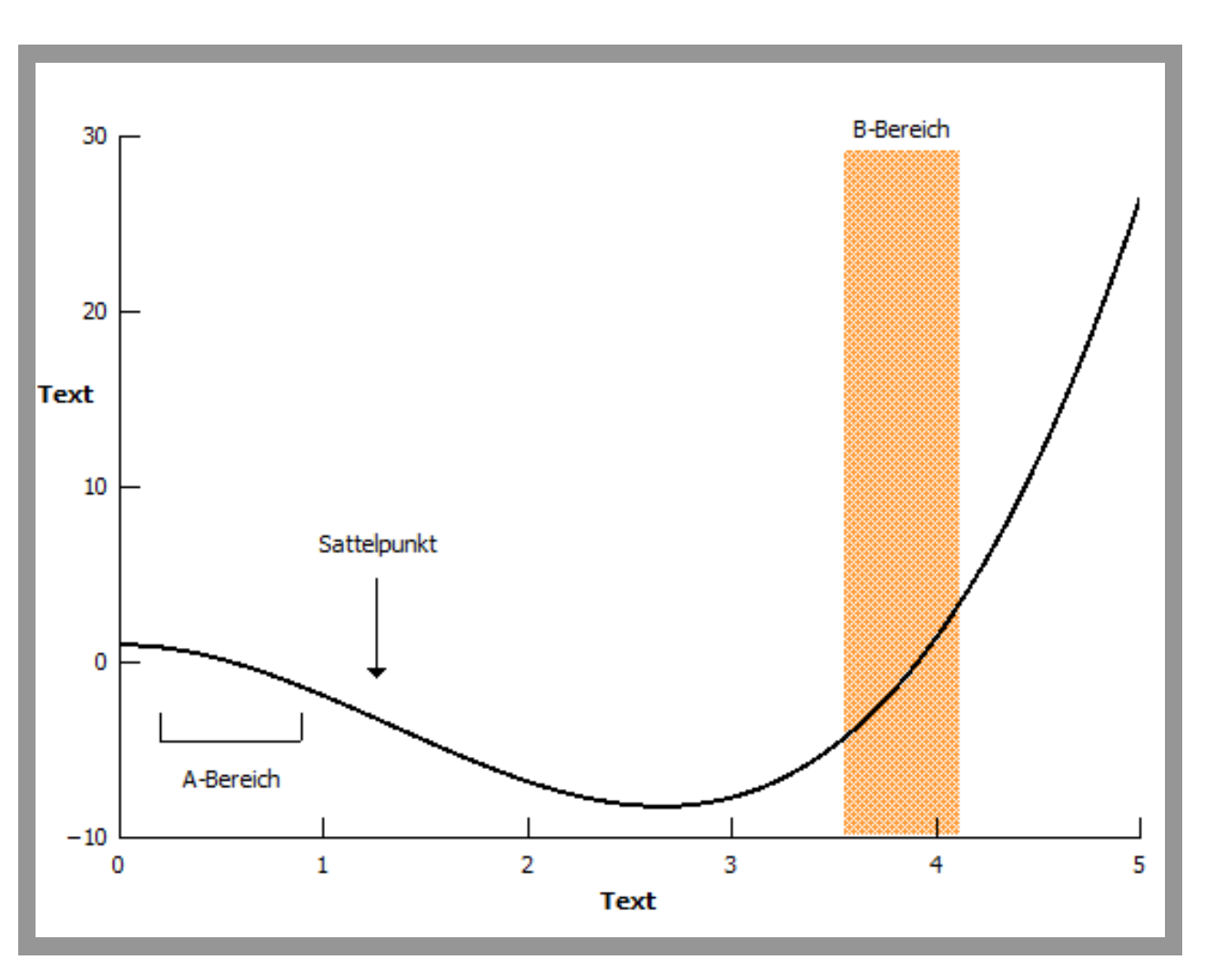

Größen/Einheiten/Funktionen Ausdrücke und Gleichungen **Tabellen Abbildungen**

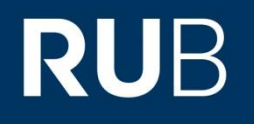

- Größen an den Achsen typischerweise nach rechts/oben zunehmende, Pfeile an den Achsen nur bei qualitativen oder halbquantitativen Diagrammen natürlich gibt es historische Ausnahmen, z.B. Hertzsprung-Russel-Diagramm
- *Achsenbeschriftung groß genug wählen*, konsistente Schrift lange Beschriftungen an der Ordinate: um 90° geneigt, kurze nicht
- Aber: *Zahlenwerte an der Ordinate immer waagerecht*, auch bei gekippter Achsenbeschriftung
- Negative Werte alle mit Minus versehen

Größen/Einheiten/Funktionen Ausdrücke und Gleichungen **Tabellen** 

**Abbildungen**

# **RUB**

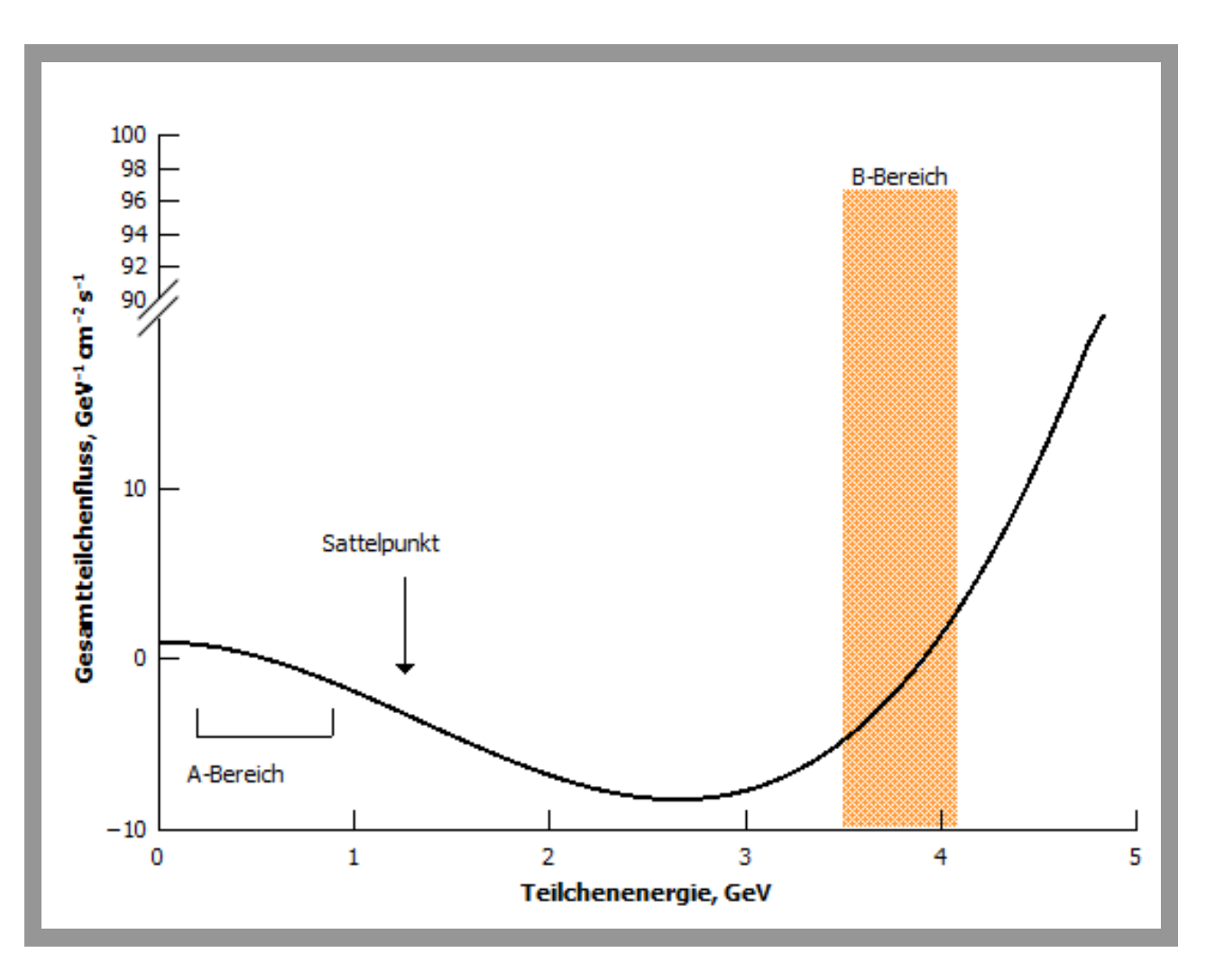

Größen/Einheiten/Funktionen Ausdrücke und Gleichungen Tabellen **Abbildungen**

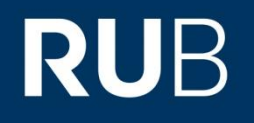

- **Strichmarken nach innen** (es sei denn, sie stören), alle gleich groß, lieber nicht zu viele nach oben von der Abszisse, nach rechts von der Ordinate
- Strichmarken können als Hilfsliniennetz verlängert werden lenkt aber oft mehr ab als dass es hilft nur einsetzen wenn Werte abgelesen werden sollen
- Nicht alle Strichmarken müssen eine Zahl haben, aber mindestens die erste und letzte
- Auch wenn beide Nullpunkte zusammenfallen: beide mit einer 0 versehen

#### **Einheiten**

- Einheiten typischerweise in der Achsenbeschriftung (wie bei Tabellen im Kopf) Bsp.: "Ausdehnung  $r$  (m)"; "r in m"; "Ausdehnung, m" "in arbitrary units" unbedingt vermeiden!
- Einheitensymbole am rechten Ende der Abszisse, am rechten Ende der Ordinate Oft zwischen den letzten beiden Zahlen an den Strichmarken, bei Platzmangel die vorletzte (und ggf. auch die drittletzte) auslassen
- *Zehnerpotenzen möglichst durch Einheitenpräfixe vermeiden*, Prozent und Promillezeichen wie Einheiten behandeln 10 kg statt 10<sup>4</sup> g
- Aber: *Symbole für Winkelgrad, Bogenminute und Sekunde direkt an alle Zahlen an den Strichmarken*

Größen/Einheiten/Funktionen Ausdrücke und Gleichungen **Tabellen Abbildungen**

#### **Mehrere Größen in einem Diagramm**

 **Mehrere Skalen erlaubt** (nicht nur je eine Ordinate links und eine rechts), ggf. an der selben Ordinate innen und außen Jede Kurve muss unmissverständlich einer Skala zugeordnet sein

 Jede dieser Skalen muss wie eine eigenständige Ordinate behandelt werden

Also auf Strichmarken, Zahlen, Achsenbeschriftung, Einheiten usw. achten

Größen/Einheiten/Funktionen Ausdrücke und Gleichungen Tabellen

**Abbildungen**

#### **Diagramme**

Abbildung aus: Ackermann et al. 2012 Aus urheberrechtlichen Gründen entfernt.

Größen/Einheiten/Funktionen Ausdrücke und Gleichungen Tabellen **Abbildungen**

#### **Andere Diagramme**

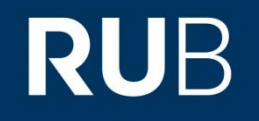

- Spektren, Chromatogramme oder andere Diagramme können oft digital vorliegen, müssen aber trotzdem ggf. bearbeitet werden Jede Kurve muss unmissverständlich einer Skala zugeordnet sein
- Auch Balken- oder Kreisdiagramme sind natürlich erlaubt Diagrammart dem Darstellungszweck angepasst wählen
- Flussdiagramme oft sinnvoll für verschiedene Zwecke, z.B. den schematischen Ablauf eines Programmes auf kompletten Code i.d.R. verzichten, wenn nicht dieser geschriebene Code der Hauptteil ihrer Arbeit ist

Größen/Einheiten/Funktionen Ausdrücke und Gleichungen **Tabellen Abbildungen**

### **Verzeichnisse**

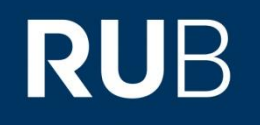

- Umfangreiche Arbeiten haben oft ein Abbildungs- und/oder Tabellenverzeichnis
- **In Bachelorarbeiten** ist der dafür erforderliche Umfang aber nicht gegeben, deshalb bitte **kein solches Verzeichnis anlegen**.
- Diese Verzeichnisse belegen unnötig Seiten, die sie für ihren Inhalt brauchen (Vorgabe der Seitenzahl beachten) ein Verzicht auf diese Verzeichnisse kommt Ihnen also entgegen

**Ausblick**

Größen/Einheiten/Funktionen Ausdrücke und Gleichungen Tabellen Abbildungen

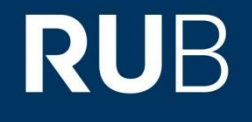

Nächste Vorlesung:

Wissenschaftliche Vorträge